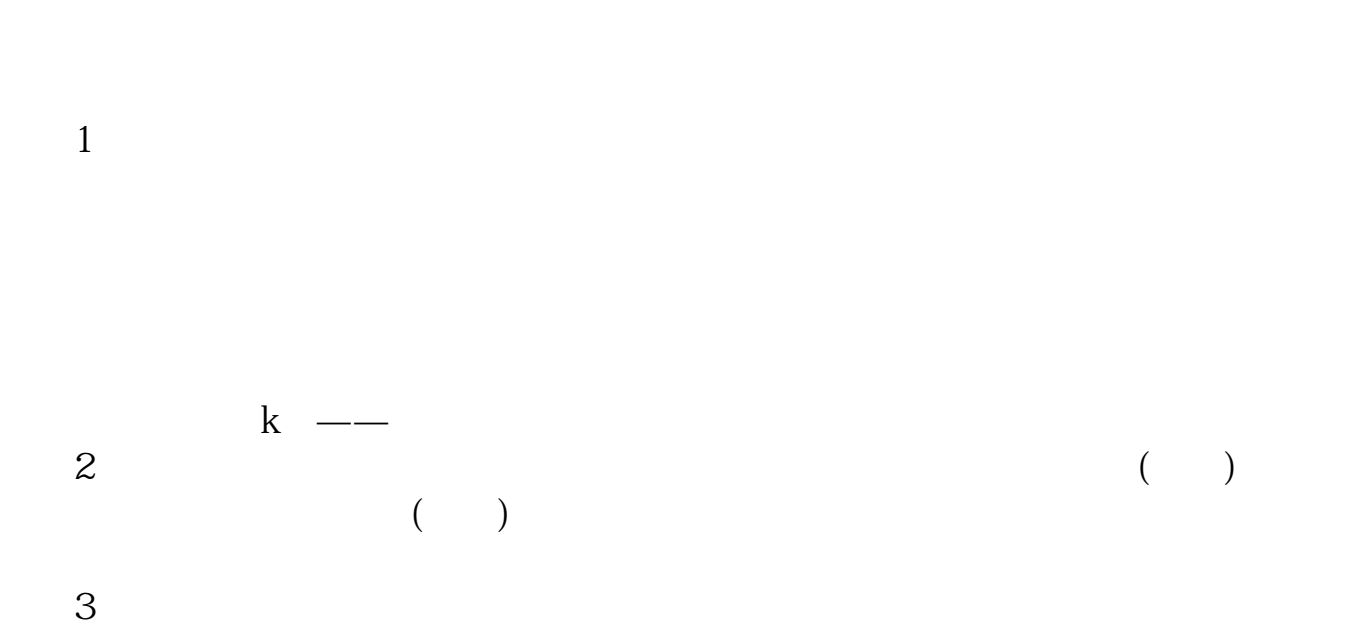

**排行榜中把量比列调到涨幅前面-股识吧**

 $SHIFT+$ 

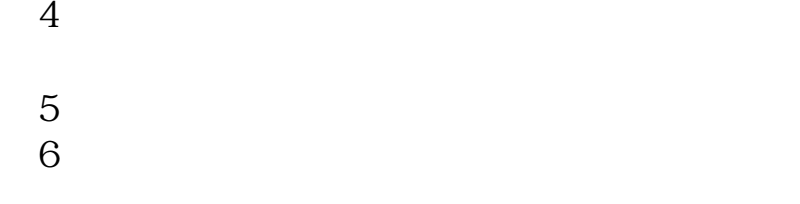

## Excel

SHIFT+

 $MACD$ 

 $K$ 

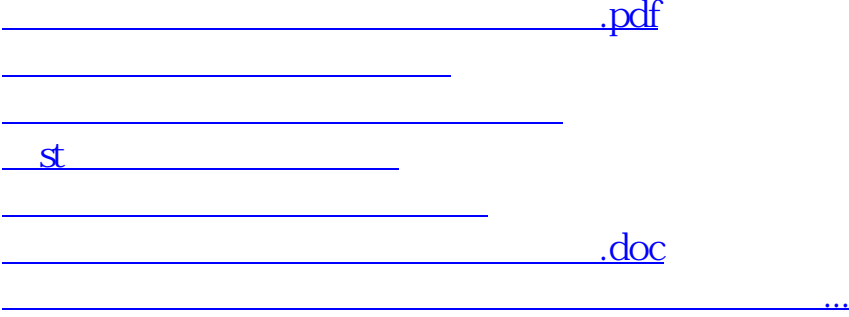

<https://www.gupiaozhishiba.com/subject/33832701.html>